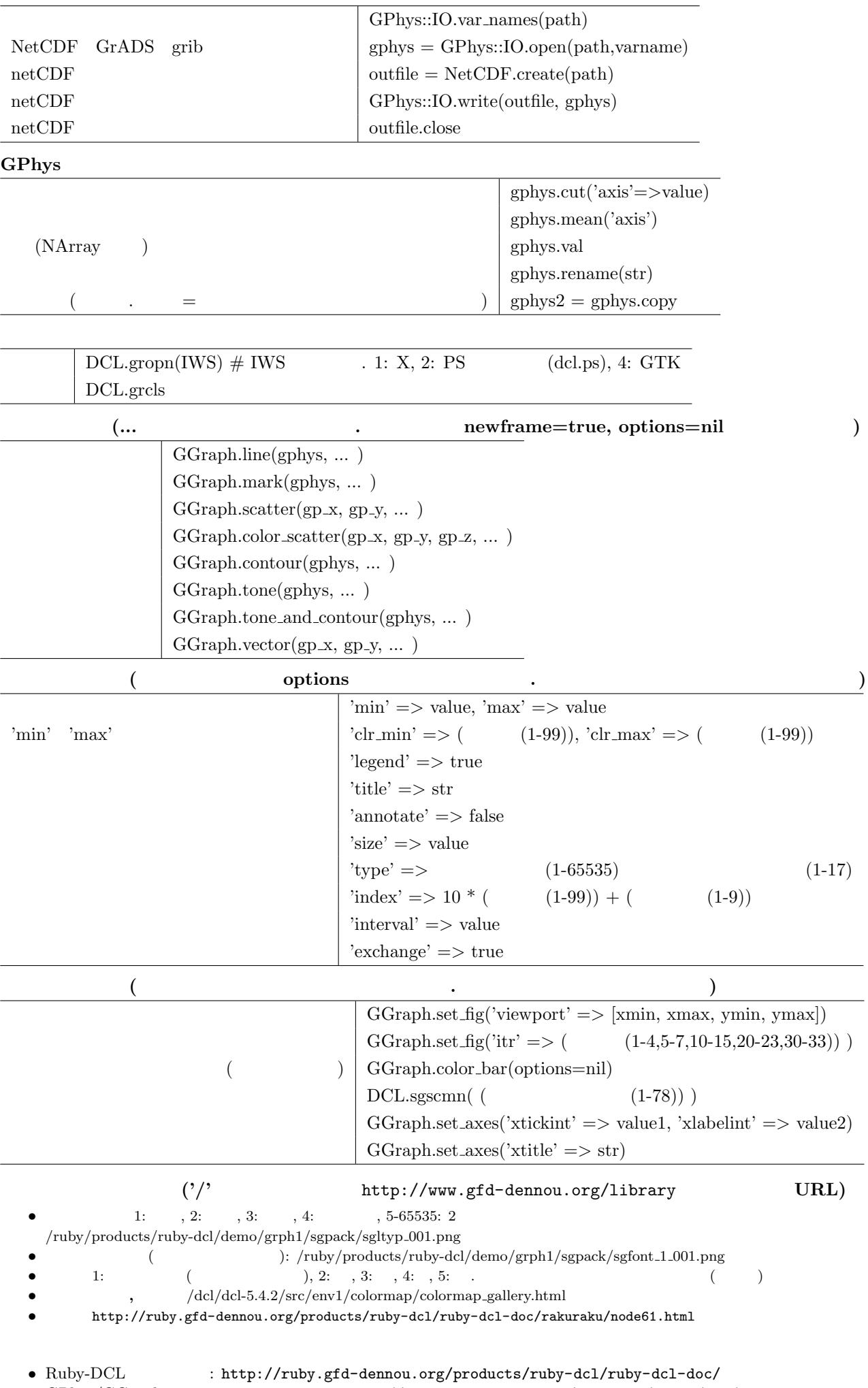

*•* GPhys/GGraph リファレンスマニュアル [http://ruby.gfd-dennou.org](http://www.gfd-dennou.org/library/dcl/dcl-5.4.2/src/env1/colormap/colormap_gallery.html)[/products/gphys](http://ruby.gfd-dennou.org/products/ruby-dcl/ruby-dcl-doc/rakuraku/node61.html)/doc/